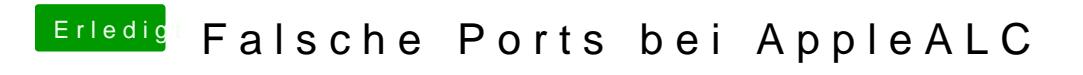

Beitrag von an3k vom 19. Januar 2019, 02:02

Laut Hackintool hab ich nur layout-id 3 zur Verfügung.